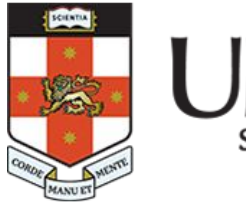

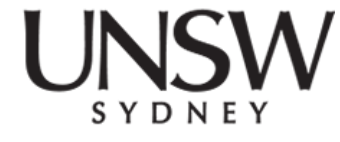

#### **COMP1521 24T2 Lec05**

#### **MIPS: FUNctions**

#### **2024 Hammond Pearce Adapted from Abiram's Material**

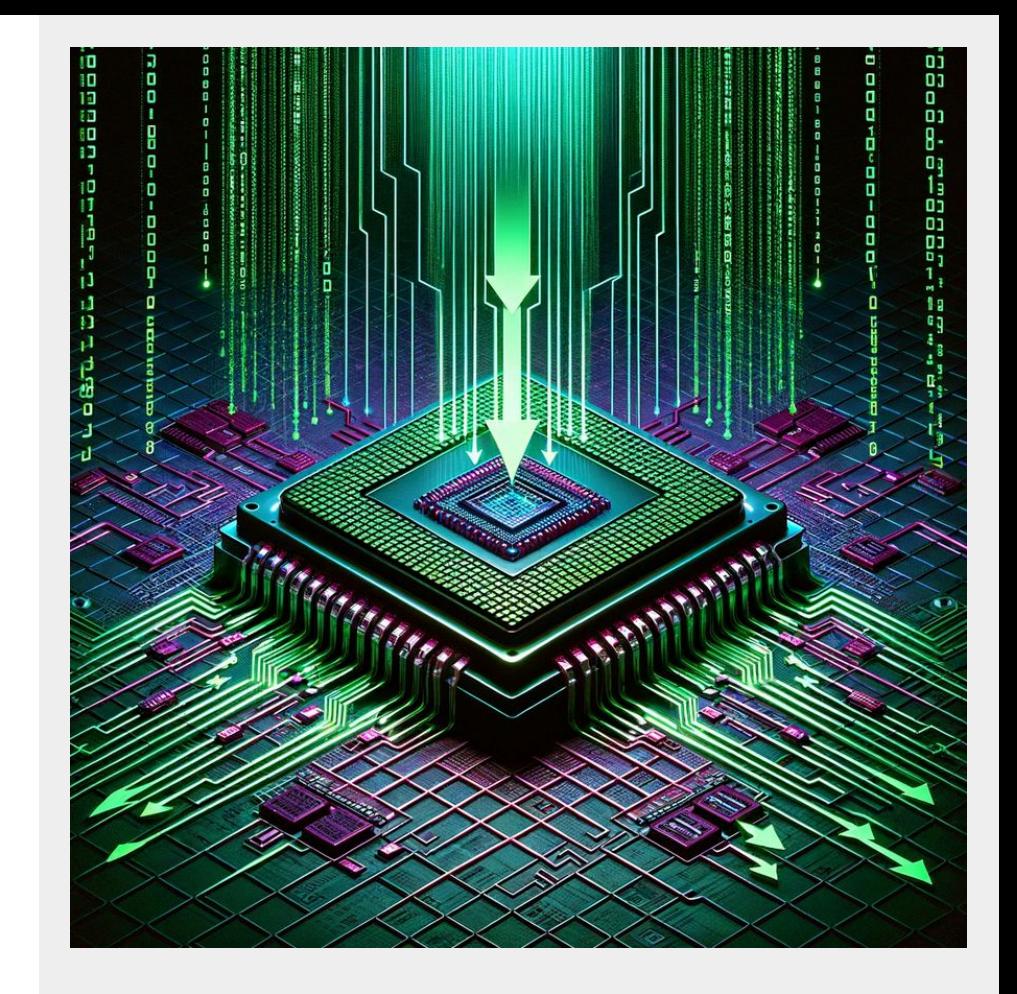

#### **Recap challenge**

```
.text
main:
         la $t1, some_addr
         li $v0, 11
some_label:
         lb $a0, ($t1)
        beq $a0, $0, some_other_label
        syscall
        addi $t1, $t1, 1
        b some_label
some_other_label:
        li $v0, 0
         jr $ra
                                    What does this code do?
                                    Answer in lecture chat
```
## **A typical function call**

 $result = func(exp1, exp12, ...);$ 

- Expressions are evaluated and associated with each parameter
- Control flow transfers to the body of func
- Local variables are created for func
- A return value is computed
- Control flow transfers to the caller which can make use of result

### **What really is a function??**

- Functions are named pieces of code
	- Which you can (optionally) supply arguments
	- Perform computations using those arguments
	- And return a value to a caller

### **Here's a function**

```
int timesTwo(int x) {
   int two x = x*2; return two_x;
}
```
- It takes an argument (x)
- It does some calculations
- $\bullet$  It returns a value (two\_x)

### **Functions have "prototypes"**

//timesTwo takes an int argument and returns an int result int timesTwo(int x);

- Also known as "signatures"
- These define the number and types of parameters
- And define the type of the return value

When calling a function, we must supply an appropriate number of values each with the correct type

*(Some functions are special and can take "variable" numbers of arguments, e.g. printf - out of scope for COMP1521 but feel free to Google!)*

## **Pure functions vs "impure"**

- Functions take arguments and return values
- But in C we can define functions that don't take arguments or don't return values
- What would these be useful for??

### **Here's a very basic program with function**

```
#include <stdio.h>
void f(void);
int main(void) {
   printf("calling function f\n");
   f();
    printf("back from function f\n");
    return 0;
}
void f(void) {
    printf("in function f\n");
}
                                                     Signature comes first
                                                   Function implementation
```
### **Let's write it in assembly**

How?

Well, functions are a bit like the **labels** we have been "goto"-ing Let's start with that, using branch instructions "b"

### **Let's write it in assembly**

How?

Well, functions are a bit like the **labels** we have been "goto"-ing Let's start with that, using branch instructions "b"

**… but what happens now if we want to call the function twice?**

## **How do we actually call other functions?**

- We use the **jal** instruction to call functions
- **jal** is a *spicy* version of the **j** (or pseudo-instruction **b**)
	- $\circ$  It also jumps to the given label
	- However, it also sets **\$ra (return address)** to point to the next instruction before jumping
	- This gives us a mechanism to return to the caller function!
- However, this presents a problem...
	- Let's try run our program!

#### **Let's fix up the function call\_return.c**

#### **How do we pass info to a function??**

- We can use the \$a registers to pass in arguments
	- $\circ$  We have \$a0 \$a3 four registers to pass in arguments
	- $\circ$  Can use the stack (more soon) if we theoretically had more than 4 arguments
		- However, you won't have to deal with this in COMP1521

#### **Implement this:**

#include <stdio.h>

```
void f(int c);
int main(void) {
   printf("calling function f\n");
  f(22);
  printf("back from function f\n");
   return 0;
}
void f(int c) {
   printf("in function f\n");
   printf("%d", c);
   putchar('\n');
}
```
Hammond Pearce

#### **How do functions return values?**

- We can use the \$v registers to retrieve a function's result
	- Values occupying 32-bits or fewer should be returned using \$v0
	- Don't have to deal with \$v1 in COMP1521

#### **Implement this:**

```
#include <stdio.h>
int
f
(int
c);
```

```
int main
(void) {
printf("calling function f\n");
int q = f(22);
printf ("back from function f\n");
printf("%d", q);
putchar('\n');
 return
0
;
}
```

```
int
f
(int
c) {
printf("in function f\n");
printf("%d", c);
putchar('\n');
 c = c + 1; return
c
;
}
```
- Functions are named pieces of code
	- Which you can call
	- Which you can (optionally) supply arguments
	- Perform computations using those arguments
	- And return a value to a caller

- Functions are named pieces of code (**labels**)
	- Which you can call
	- Which you can (optionally) supply arguments
	- Perform computations using those arguments
	- And return a value to a caller

- Functions are named pieces of code (**labels**)
	- Which you can call (**jal**)
	- Which you can (optionally) supply arguments
	- Perform computations using those arguments
	- And return a value to a caller

- Functions are named pieces of code (**labels**)
	- Which you can call (**jal**)
	- Which you can (optionally) supply arguments (**\$a0 \$a3**)
	- Perform computations using those arguments
	- And return a value to a caller

- Functions are named pieces of code (**labels**)
	- Which you can call (**jal**)
	- Which you can (optionally) supply arguments (**\$a0 \$a3**)
	- Perform computations using those arguments
	- And return a value (**\$v0**) to a caller

## **We've now laid some ground rules on communicating with functions.**

### **We've now laid some ground rules on communicating with functions.**

But it gets better!

#### **The MIPS calling conventions**

- lay out rules on how we should be using registers when interfacing between different functions
- forms the MIPS ABI (application binary interface), which lays out how different code should interact with each other

## **The MIPS calling conventions**

- **Theoretically could break these rules** 
	- However, makes it hard to have code that works interoperably with code from other sources
- Important to follow these rules to make sure that functions work nicely with each other

## **The MIPS calling conventions**

- **Theoretically could break these rules** 
	- However, makes it hard to have code that works interoperably with code from other sources
- Important to follow these rules to make sure that functions work nicely with each other

"The pirates' code of MIPS" - Zac Kologlu, former COMP1521 admin, COMP6991 lecturer "You know the rules, and so do I" - Richard Paul Astley, won't give you up

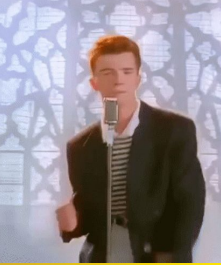

## **The MIPS calling conventions - \$t registers**

- \$t registers are free real estate for a function
	- Functions can completely obliterate any existing values in a \$t register
- However, this has implications for the function's caller
	- The *caller* function **must** assume that the *callee* function completely obliterated any values in \$t registers

## **Hey, but my function doesn't actually obliterate values in \$t0 …**

- Too bad we MUST treat other functions like black boxes
- In fact, 'strict' autotesting for assignment 1 will intentionally destroy the existing values in your \$t registers.
- The term for 'obliterating' an existing value inside a register without eventually restoring it is **clobbering**

## **So we can't preserve values between function calls in MIPS??**

- *●* could *theoretically* use global variables to preserve values
	- However, what if we call a function recursively?
		- Global variables need to be pre-allocated,
		- We don't know how many instances of a recursive function might exist at a given time
- Instead, we use **\$s** registers to **save** values between function calls

## **The MIPS calling convention - \$s registers**

- Functions **cannot** permanently change the value of a \$s register
- This means that we can rely on our callee functions not clobbering any values we keep in \$s registers)
- Problem solved?? Store input in a \$s register

## **Uh oh!**

- Our main function violates the pirates' code by modifying \$s0
	- $\circ$  The main function is not special, and must also abide by these rules
- Recursive functions also have this issue they "change" \$ra!
- **● Solution**: functions can *temporarily* make changes to \$s/\$ra registers, as long as they restore them afterwards

## **Uh oh!**

- How do we do this?
	- Save the Ss/Sra register's original value to RAM at start of the function
	- Restore the \$s/\$ra register's original value from RAM once complete
- As far as the caller is concerned \$s/\$ra register is still good

"Does it almost feel like nothing's changed at all?" - Dan Smith, lead vocalist, Bastille

## **Saving to the stack**

The stack

- is a region of memory which we can grow and expand
- uses the \$sp (**stack pointer**) register to keep track of the top of the stack
- We can modify the stack pointer to allocate more room on the stack for us <sub>axaa4aaaa</sub> to store values

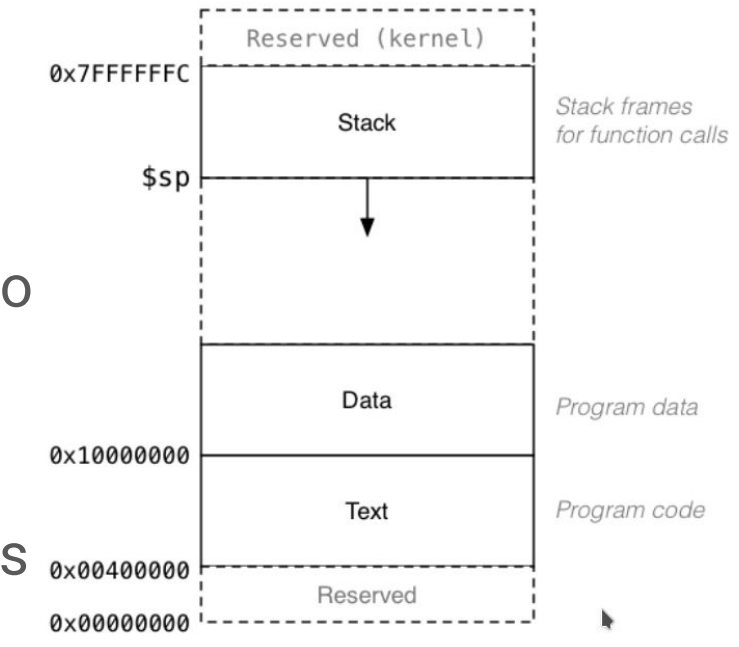

## **The stack: growing and shrinking**

This is how the stack changes as functions are called and return:

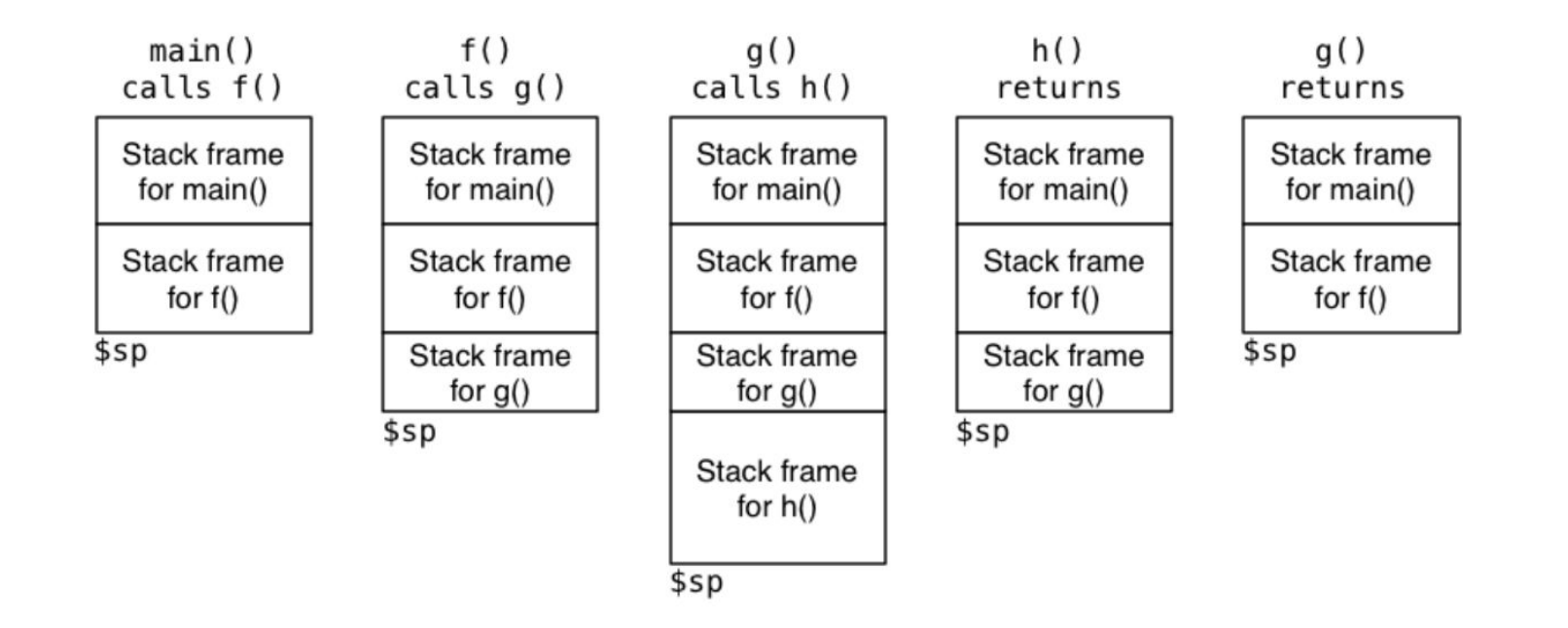

## **The MIPS calling conventions - \$sp**

- Functions are free to use the stack as they need as long as they restore \$sp to its original value once done
	- $\circ$  That is, a function must restore the stack to its original size
- Failure to do so may lead to disastrous consequences

## **The MIPS calling conventions - \$sp**

- For example,
	- If I subtract a total of 8 from \$sp at the start of my function,

addi \$sp,  $$sp, -4$ sw \$s0, (\$sp) addi \$sp, \$sp,  $-4$ sw \$s1, (\$sp)

○ I must add 8 to \$sp before my function returns,

lw \$s1, (\$sp) addi \$sp, \$sp, 4 lw \$s0, (\$sp) addi \$sp, \$sp, 4

## **push and pop: the stack on easy mode**

- For convenience, we provide you with two pseudo-instructions to interact with the stack: **push** and **pop**
- $\bullet$  **push**  $R_{\text{t}}$ 
	- $\circ$  'allocates' 4 bytes on the stack ( $\$ sp =  $\$ sp 4)
	- $\circ$  stores the value of R<sub>t</sub> to the stack
- **pop R**<sub>+</sub>
	- $\circ$  restores the value on the top of the stack into R<sub>t</sub>
	- $\circ$  'deallocates' 4 bytes on the stack (\$sp = \$sp + 4)

## **push and pop: the stack on easy mode**

- These are **pseudo-instructions** provided by mipsy won't work on other MIPS emulators
- This means that you can get through this course without ever directly interacting with \$sp

# **Prologues and epilogues**

- Prologues are the start of a function's story
	- We use the **begin** instruction (more on this soon)
	- We need to **push** \$ra onto the stack
	- We **push** the values of any \$s registers we want to use
- Epilogues are the end of a function's story
	- You may sometimes set the return value (\$v0) here
	- We restore (**pop)** any \$s registers we saved to the stack, in reverse order
	- We **pop** \$ra
	- We use the **end** instruction (more on this soon)
	- We then return to the caller with **jr \$ra**
- You should **not** do anything else in the prologue/epilogue
- You should **not** need to push/pop outside prologue/epilogue in this course
	- Caller-preservation of \$t registers is theoretically possible but out of scope and discouraged

## **Leaf functions**

- Are functions that don't call any other functions (eg. every main function you saw before this lecture)
- Leaf functions don't need to preserve \$ra
	- They don't use jal, so they never actually modify \$ra
- Leaf functions *shouldn't* need to even use \$s registers
	- We only use \$s registers when we want to preserve a value across a function call
	- But leaf functions don't have any function calls within them (by definition), so they can use \$t registers
- Since there is no need to preserve values for a leaf function, they do not *need* a prologue and epilogue

## **The MIPS pirates' code: a summary**

- **\$t** registers are free real estate
	- But they're free real estate for other functions too, so we must assume that other functions destroy them
- A function must restore the original values of **\$sp**, **\$fp**, **\$s0**..**\$s7**
	- But as a result, we can assume that any function we call leaves these registers unchanged
- Functions need to preserve **\$ra** if they overwrite it
	- Otherwise, our function will lose track of where to return to
- **\$a0**..**\$a3** contain arguments these are also not preserved by callees (like \$t)
- **\$v0** contains the return value

## **Out of scope for COMP1521**

- Floating point registers exist to pass/return floats/doubles
	- These have similar conventions
- Stack used to pass more than 4 arguments
- Stack used to pass/return values too large for registers
	- $\circ$  eg. we can pass structs to functions in C, but structs can be much larger than 4 bytes

## **The frame pointer**

- \$fp is another register that points to the stack
	- It points to the bottom of a given function's stack frame
	- In other words, it points to the same value as **\$sp** before a function does any pushes/pops
- Used by debuggers to analyse the stack
	- The frame pointer, combined with saving older values of **\$fp** to the stack essentially forms a linked list of stack frames
- Using a frame pointer is optional (both in COMP1521 and generally)
	- Compilers omit the use of a frame pointer when fast execution/smaller code is a priority
- Since the frame pointer tracks the original value of the stack pointer (at the start of the function), it gives us a mechanism to prevent chaos if a function pushes/pops too much

## **The frame pointer - easy mode**

- We don't expect you to fully understand the frame pointer in COMP1521
- Instead, we provide you with two pseudo-instructions in mipsy
	- **○ begin**
		- saves the old \$fp to the stack (keep track of the previous stack frame)
		- sets \$fp to the current \$sp
		- should be the first thing in the prologue
	- **end**
		- restore Ssp to point to the top of the previous stack frame
		- restore the \$fp to point to the previous value of \$fp (bottom of the previous stack frame)
		- should be right before **jr \$ra**
- This makes situations where you push/pop too much easier to debug
- Not *necessary* but makes debugging much much easier **strongly advised**

## **Function skeleton**

func: # [header comment] func\_\_prologue: begin push \$ra push \$s0 push \$s1 func\_\_body: # do stuff li \$a0, 42 jal foo # foo(42 ) # foo return val in \$v0 func\_\_epilogue: pop \$s1 pop \$s0 pop \$ra end jr \$ra